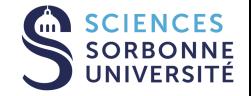

# DATASCIENCE, LEARNING AND APPLICATIONS

DALAS - Protocole d'évaluation en ML

18 mars 2024

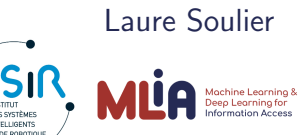

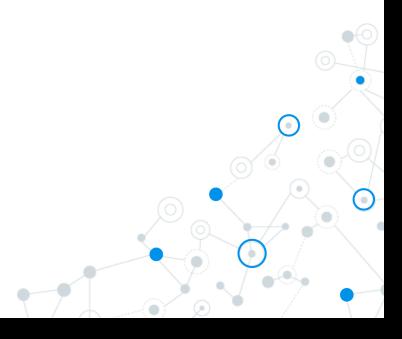

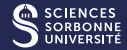

#### Les différentes catégories d'apprentissage

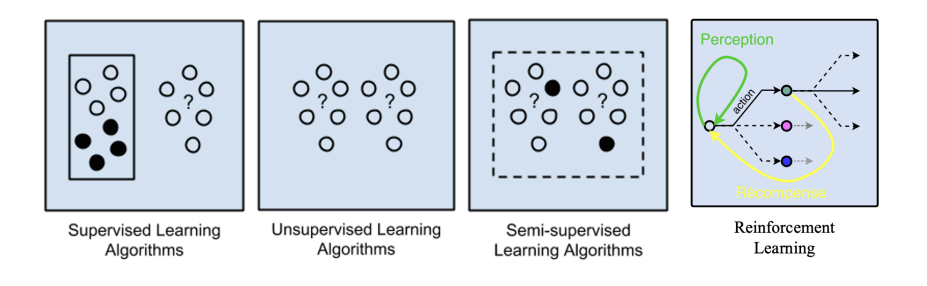

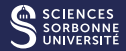

#### Les différents types de tâches

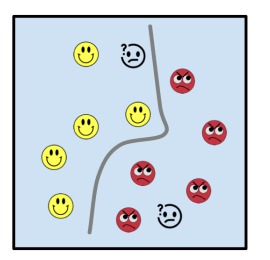

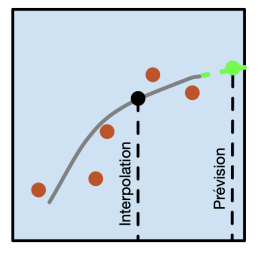

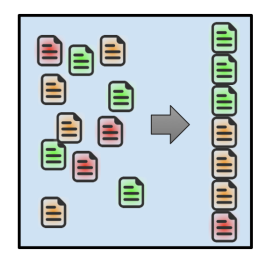

- $\rightarrow$  Classification
- $\rightarrow$  Régression
- $\rightarrow$  Ordonnancement
- → IA Générative: un cas assez classique

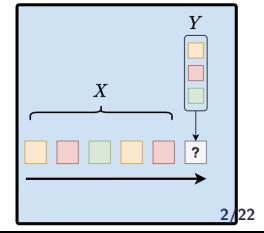

Protocole d'évaluation en ML

#### Les composants d'un protocole de machine learning

- **Jeux de données**
- $\blacksquare$  Métriques
- $\blacksquare$  Modèles / variantes / modèles de référence
- Stratégies d'entraînement et d'évaluation

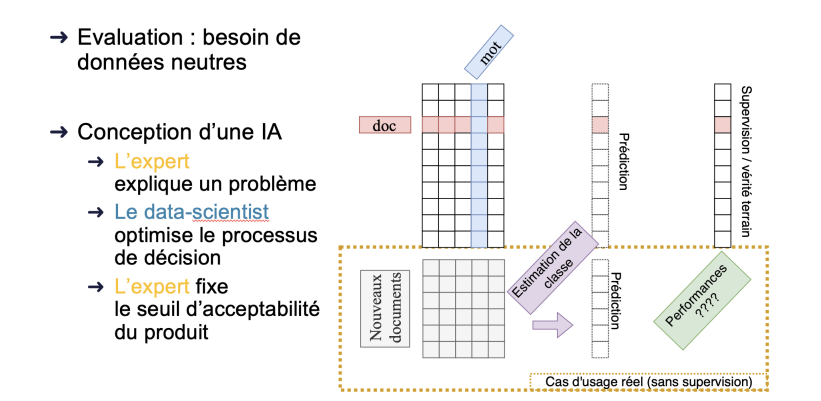

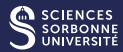

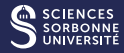

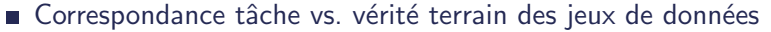

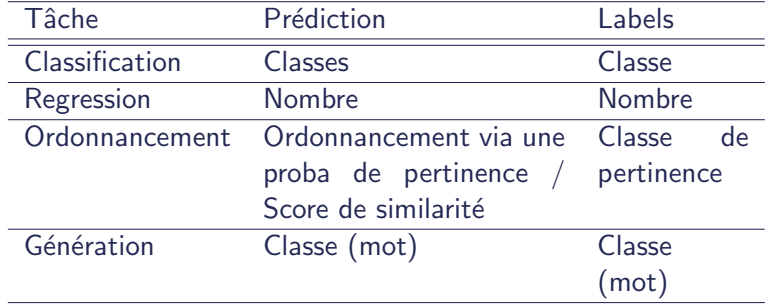

- Taille des jeux de données
	- Evaluer le nombre d'instances d'entraînement
	- Instances d'entraînement peut être différent du nombre d'entités dans le jeu de données
	- Exemple : ordonnancement

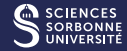

#### ■ Choix du jeu de données : quelques indicateurs

- n Taille
- Diversité des données
- Qualité de l'annotation
- Performance des modèles de référence (si fournis)
- Construction du jeu de données
	- $\blacksquare$  Base d'exemples : images/textes/séries temporelles existantes
	- Construction de l'annotation : inférée/simulation, annotation humaine
	- Tout construire de zéro : expérimentation utilisateur ("user study"), création des cas d'usage, des données et des types de supervision à déduire de l'expérimentation

### Les types d'annotation

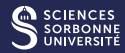

- $\rightarrow$  Annotation manuelle
	- $\rightarrow$  Mechanical turk
	- $\rightarrow$  Mobileyes ....
- $\rightarrow$  Captcha
- $\rightarrow$  Supervision faible / distante

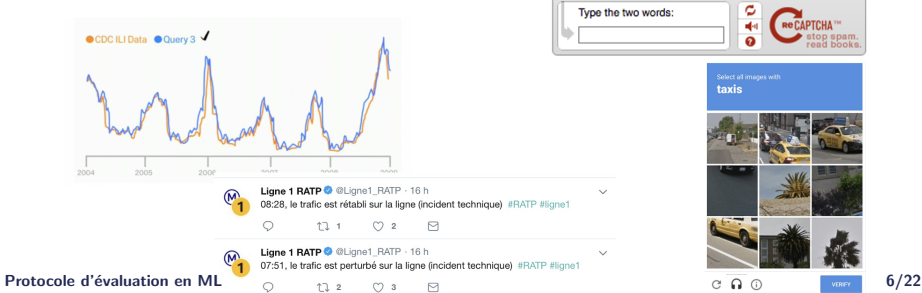

Draw bounding boxes around the requested

 $\begin{array}{ccccccccc} \mathbf{0} & \mathbf{0} & \$ 

Son Delete Under Redo Zoom Fit Image Move

 $\overline{\times}$ 

Labels  $\blacksquare$  can  $\overline{\mathbb{R}}$  Dog

**III** and

Nothing to label Sabrah

 $\overline{z}$ 

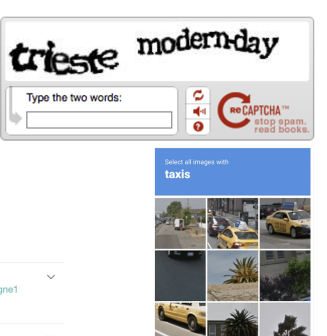

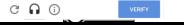

#### Simulation

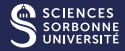

- Utilisation de sources de données existantes mais utilisées dans un but différent
	- Simulation de la collaboration à partir de logs individuels
	- Construction d'une session de recherche à partir de conversation dans un forum
	- Dégradation d'un jeu de données existant : génération de données bruitées à partir de données réelles, ...
- Modélisation d'un comportement utilisateur pour la réalisation d'une tâche
	- Besoin de modèles du monde, de modèles cognitifs

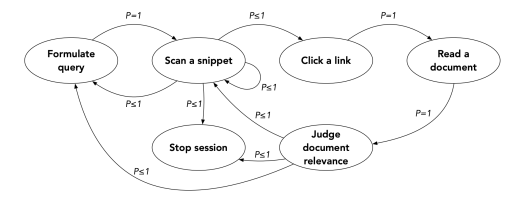

Figure 6.2: Automaton expressing the subtasks performed during a search session, according to Baskaya et al. (2013) (illustration adapted from (Baskaya et al., 2013)). Protocole d'évaluation en ML 7/22

#### Annotation humaine

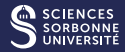

- Choix des juges : les copains ? des gens aléatoires ? des experts ? sur des plateformes ?
- Sur quelles plateformes?
	- **Plateformes internes**
	- **Plateformes en ligne (crowdsourcing) : Mechanical Turk,** Prolific, ...
- Découper les tâches complexes en une multitude de sous-tˆaches
- Nécessité de vérifier la qualité des annotations (questions " gold standard" dont on connait la réponse)
- La formation des annotateurs à la tâche est importante
- Envisager la pré-annotation : gain de temps
- $\blacksquare$  Législation et éthique : réglementation, comité d'éthique, ...
- Fournir une documentation du processus d'annotation

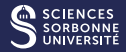

- Nécessité d'avoir plusieurs juges par instance et de mesurer le taux d'accord/de consensus
	- Accord inter-annotateur : mesurer l'accord entre annotateurs
		- matrice de confusion (proba sur la diagonale)
		- Kappa de Cohen quand 2 juges permet de prendre en compte le biais humain<https://datatab.fr/tutorial/cohens-kappa>
		- Kappa de Fleiss si plus de 2 juges <https://datatab.fr/tutorial/fleiss-kappa>
	- Accord intra-annotateur : le long du processus d'annotation pour vérifier la cohérence/constance d'un utilisateur

## Contrôle du processus d'annotation (simulé ou annotation humaine) **SCIENCES**

#### Nécessité d'intégrer l'évaluation

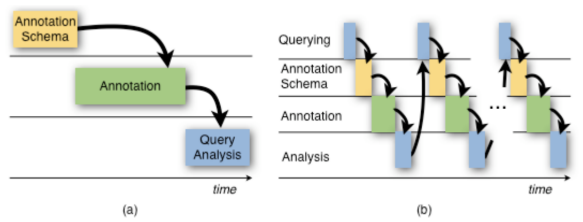

Figure 1: The phases of traditional corpus creation (a) and the cyclic approach in agile corpus creation (b). Reproduction of Figure 2 in Voormann and Gut (2008).

Figure 1 – "Agile Corpus Annotation in Practice : An Overview of Manual and Automatic Annotation of CVs". Alex et al. 20210

# Contrôle du processus d'annotation (simulé ou annotation humaine) **SCIENCES**

#### Nécessité d'intégrer l'évaluation

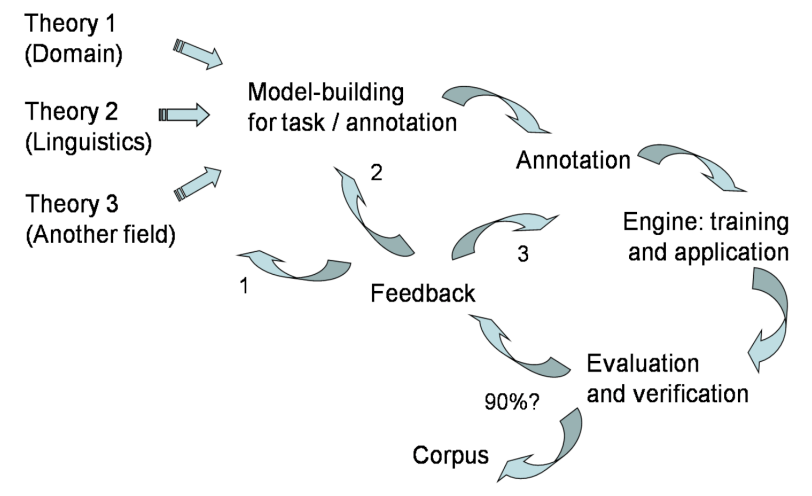

#### Protocole d'évaluation en ML

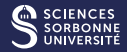

#### **Classification**

- **Matrice de confusion**
- Précision, Rappel, F-mesure, Accuracy
- Sensibilité (proportion de vrais positifs parmi les personnes à identifier)
- Spécificité (proportion de vrais négatifs chez les négatifs)
- Courbe ROC (dépend d'un seuil) [https://kobia.fr/wp-content/uploads/2021/11/](https://kobia.fr/wp-content/uploads/2021/11/00-05-05-Sensitivity-Specificity-GIF-calcul-ROC.mp4?_=1) [00-05-05-Sensitivity-Specificity-GIF-calcul-ROC.mp4?](https://kobia.fr/wp-content/uploads/2021/11/00-05-05-Sensitivity-Specificity-GIF-calcul-ROC.mp4?_=1) $=1$
- AUC sur courbe ROC : modèle parfait vs. modèle aéatoire
- $\blacksquare$  Métriques multi-classes <https://kobia.fr/classification-metrics-multi-class-simple/>

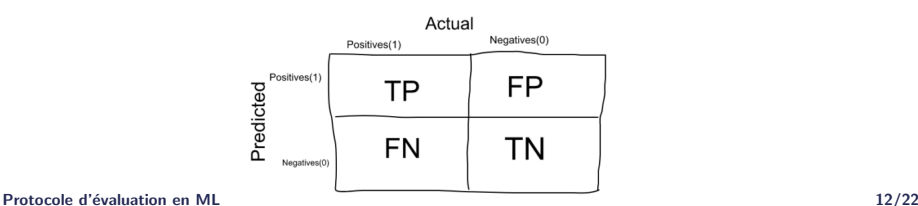

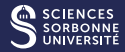

#### **Regression**

- Erreur : MSE, MASE (absolute), MPSE (Percentage), MLSE (Logarithmique)
- Coefficient de détermination  $(R^2)$

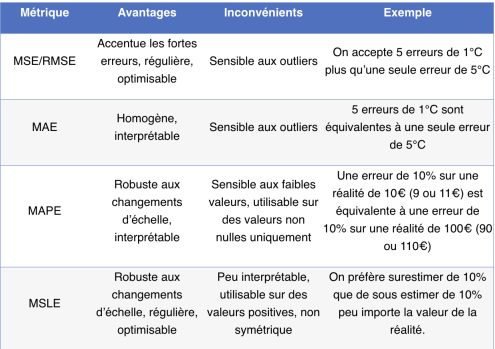

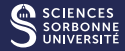

#### Ordonnancement

- Precision, Rappel, F-mesure
- **MRR**
- **NDCG**

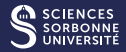

#### Génération

- $\blacksquare$  Métriques automatique de correspondance de termes : BLEU, ROUGE, METEOR, ...
- → Défi: évaluer ces systèmes pour les faire progresser
	- $\mathbf{1}$ Obtenir une vérité terrain
	- $\mathcal{P}_{\mathcal{C}}$ Mesurer un écart entre proposition & vérité terrain

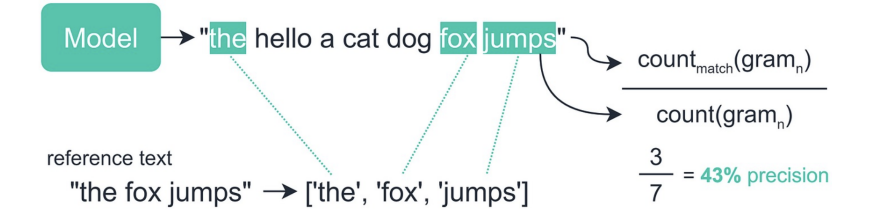

Evaluer quantitativement les textes générés est très difficile

Protocole d'´evaluation en ML 15/22

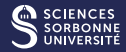

#### Génération

Métriques automatique basées sur la sémantique : BertScore, QuestEval, ...

 $\blacktriangleright$ Comparaison sémantique : BertScore  $\rightarrow$  Evaluer le sens des phrases/des mots

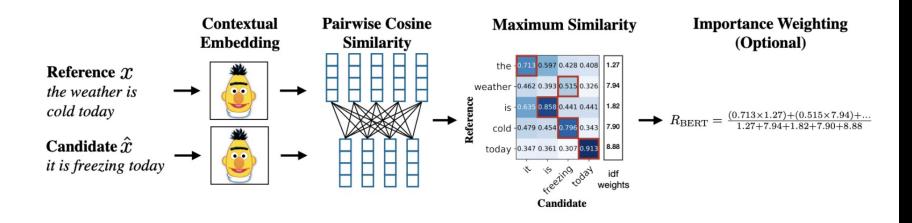

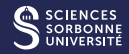

#### Génération

#### $\triangleright$  Evaluation humaine : critique pour la génération

- $\rightarrow$  Critères :
	- $\rightarrow$  Variabilité des styles, du vocabulaire
	- $\rightarrow$  Fluidité du texte
	- $\rightarrow$  Couverture
	- $\rightarrow$  ...
- $\rightarrow$  Evaluation subjective
	- $\rightarrow$  Plusieurs annotateurs
	- $\rightarrow$  Accord inter-annotateurs

Input: Bud Powell était un pianiste de légende. Reference: Bud Powell was a legendary pianist. Candidate: Bud Powell was a great pianist.

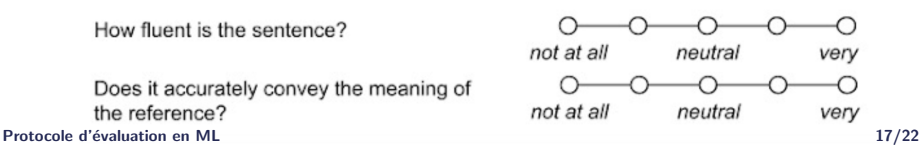

#### Les protocoles d'entraînement et d'évaluation

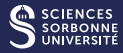

Partition du jeu de données en train/val/test Cross-validation

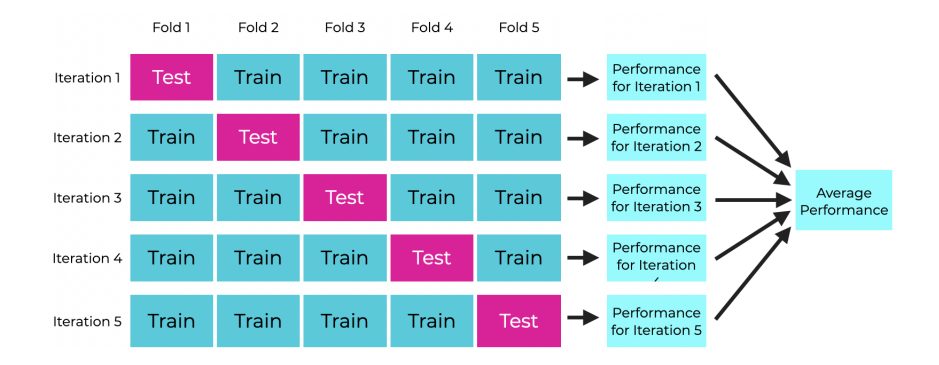

Figure  $4 - (c)$ <https://www.sharpsightlabs.com/blog/cross-validation-explained/><br>Protocole d'évaluation en ML

#### Stratégies d'entraînement

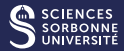

- Entraînement de tout le modèle
- $\blacksquare$  Décomposition par composants/entraînements séquentiels
- $\blacksquare$  Sanity check / sur-apprentissage

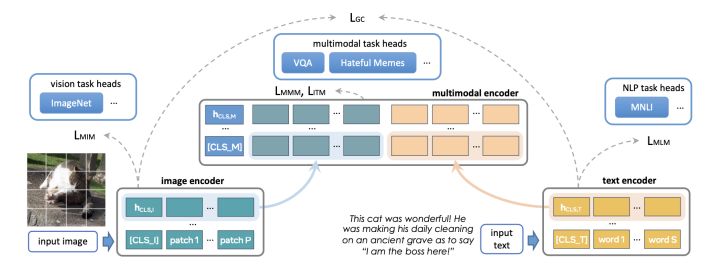

Figure  $5 - (c)$ <https://flava-model.github.io/>

#### ■ Lancer plusieurs seeds/variances

#### Protocole d'´evaluation en ML 19/22

#### Les analyses

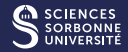

#### $\blacksquare$  Comparaison de modèles

- **Moyenne sur les instances**
- $\blacksquare$  Variance et tests de significativité (student si TCL, sinon Wilcoxon)
- Variance sur les différentes seeds
- $\blacksquare$  Ablation pour valider les composants du modèle
- $\blacksquare$  Interprétabilité : identifications de variables pertinentes
- Analyses qualitatives : matrice de confusion, exemples illustratifs, visualisation, analyse de facteurs (ANOVA, p-value des facteurs/variables,  $R^2$ , ...) ...
- Ne pas avoir peur d'aller voir les données brutes, les prédictions des modèles, etc...

#### Analyses : exemples

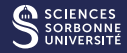

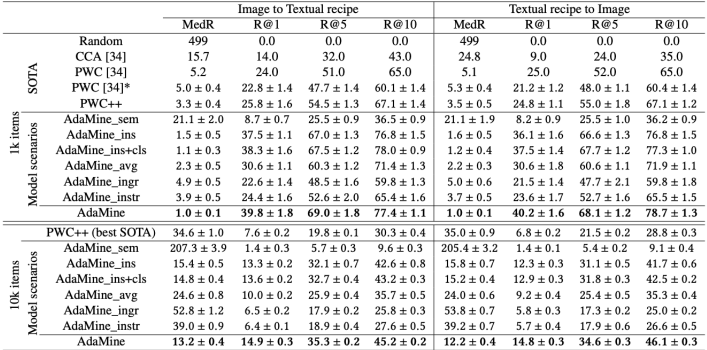

Table 3: State-of-the-art comparison. MedR means Median Rank (lower is better). R@K means Recall at K (between 0% and 100%, higher is better). The mean and std values over 10 (resp. 5) bags of 1k (resp. 10k) pairs each are reported for the top (resp. bottom) table. Items marked with a star (\*) are our reimplementation of the cited methods.

#### Protocole d'évaluation en ML 21/22

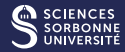

| Model                                                        |                                                  | MR      | CR      | <b>SUBJ</b> | <b>MPOA</b> | <b>MRPC</b> | <b>SST</b> | <b>SNLI</b> | <b>SICK</b> | <b>AVG</b> |
|--------------------------------------------------------------|--------------------------------------------------|---------|---------|-------------|-------------|-------------|------------|-------------|-------------|------------|
| (Kiros et al., 2015) <sup>†</sup>                            | $T_{1024}$                                       | $72.7*$ | $75.2*$ | $90.6*$     | $84.7*$     | $71.8*$     | $76.2*$    | $68.8*$     | $79.3*$     | 77.4       |
|                                                              |                                                  |         |         |             |             | $179.2*$    |            |             |             |            |
| (Kiela et al., $2018$ ) <sup>†</sup>                         | GS-Cap                                           | $72.0*$ | $76.8*$ | $90.7*$     | $85.5*$     | 72.9/80.6   | $76.7*$    | 73.7        | 82.9        | 78.4       |
| (Kiela et al., $2018$ ) <sup>†</sup>                         | GS-Img                                           | $74.5*$ | $79.3*$ | $90.8*$     | $87.8*$     | 73.0/80.3   | $80.0*$    | $72.2*$     | $80.9*$     | 79.8       |
| (Kiela et al., $2018$ ) <sup>†</sup>                         | GS-Both                                          | $72.5*$ | $75.7*$ | $90.7*$     | $85.4*$     | 72.9/81.3   | $76.7*$    | $72.2*$     | $81.4*$     | 78.4       |
| (Kiros et al., $2015$ ) <sup>†</sup>                         | т                                                | $75.9*$ | $79.2*$ | 92.0        | $86.7*$     | 72.2/80.2   | $81.8*$    | $72.0*$     | $81.1*$     | 80.1       |
| (Lazaridou et al., $2015a$ ) <sup><math>\bar{i}</math></sup> | $T + CM$                                         | 77.6    | 81.4    | 92.6        | 88.3        | 73.5/81.1   | $82.0*$    | 73.0        | $81.4*$     | 81.1       |
| (Collell et al., $2017$ ) <sup><math>\text{I}</math></sup>   | <b>SEO</b>                                       | $76.1*$ | $79.8*$ | 92.5        | $86.7*$     | $70.0*$     | $81.7*$    | $67.3*$     | $76.7*$     | 78.9       |
|                                                              |                                                  |         |         |             |             | $179.5*$    |            |             |             |            |
| Model scenarios                                              | $\mathbf{T}+\mathbf{P}_{id}$                     | 77.5    | 81.5    | 92.7        | 88.4        | 73,7/81.3   | 82.4       | 72.4        | 81.1        | 81.2       |
|                                                              | $\mathbf{T}+\mathbf{P}_a$                        | 77.8    | 81.8    | 93.0        | 88.1        | 73.3/81.6   | 83.5       | 72.8        | 82.2        | 81.6       |
|                                                              | $\mathbf{T}+\mathbf{C}_{id}$                     | 77.5    | 81.6    | 92.8        | 88.3        | 72.9/80.5   | 82.2       | 73.1        | 82.3        | 81.3       |
|                                                              | $\mathbf{T}+\mathbf{C}_a$                        | 77.3    | 81.5    | 92.8        | 88.6        | 73.6/81.1   | 82.6       | 74.1        | 82.6        | 81.6       |
|                                                              | $\mathbf{T} + \mathbf{C}_{id} + \mathbf{P}_{id}$ | 77.3    | 81.2    | 93.0        | 88.4        | 73.0/80.6   | 82.5       | 73.5        | 82.1        | 81.4       |
|                                                              | $\mathbf{T}+\mathbf{C}_q+\mathbf{P}_q$           | 77.4    | 81.5    | 93.0        | 88.1        | 73.2/80.9   | 82.7       | 73.9        | 82.9        | 81.6       |

Table 3: Extrinsic evaluations with SentEval. All models give sentences in dimension  $d_t = 2048$  (except T<sub>1024</sub>). 'AVG' stands for the average accuracies reported in the other columns. '†': the model has been re-implemented (we obtained higher scores than the one given in the original papers). '#': the baseline is an adaptation of the model to the case of sentences. '\*': significantly differs from the best scenario among our models.